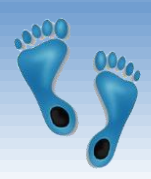

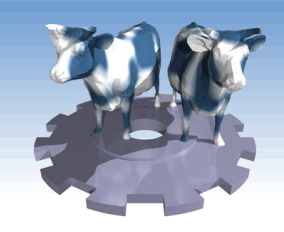

#### *Tree-Structured Indexes*

Chapter 10

*Midterm stats: Average: 79.4 Median: 80 Q1: 87 Q3: 71*

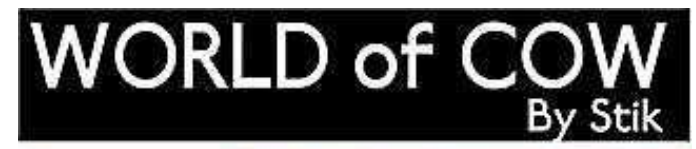

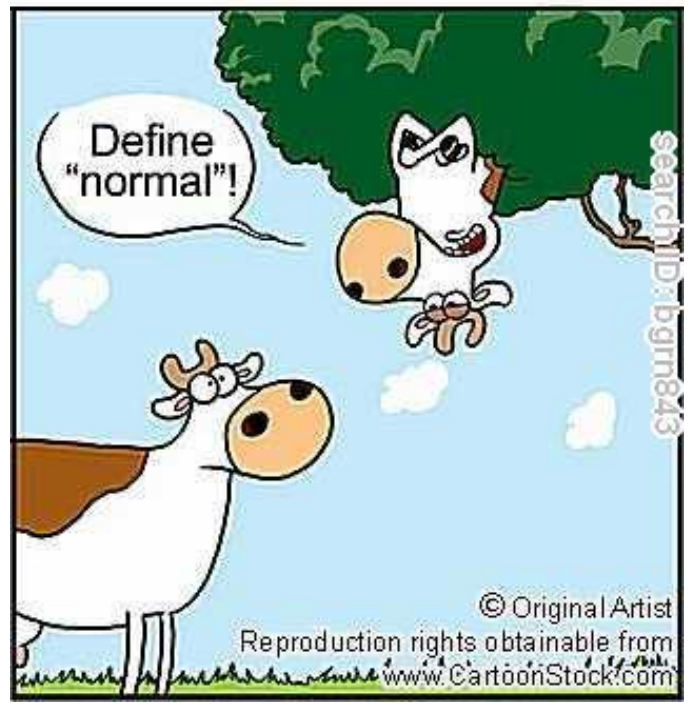

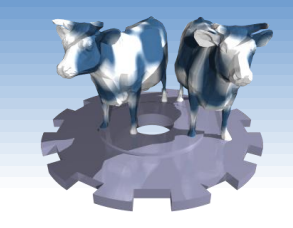

## *Range Searches*

- "*Find all students with gpa > 3.0*"
	- If data is in sorted file, do binary search to find first such student, then scan to find others.
	- Cost of binary search can be quite high (must read entire page to access one record).
- Simple idea: Create an `index' file.

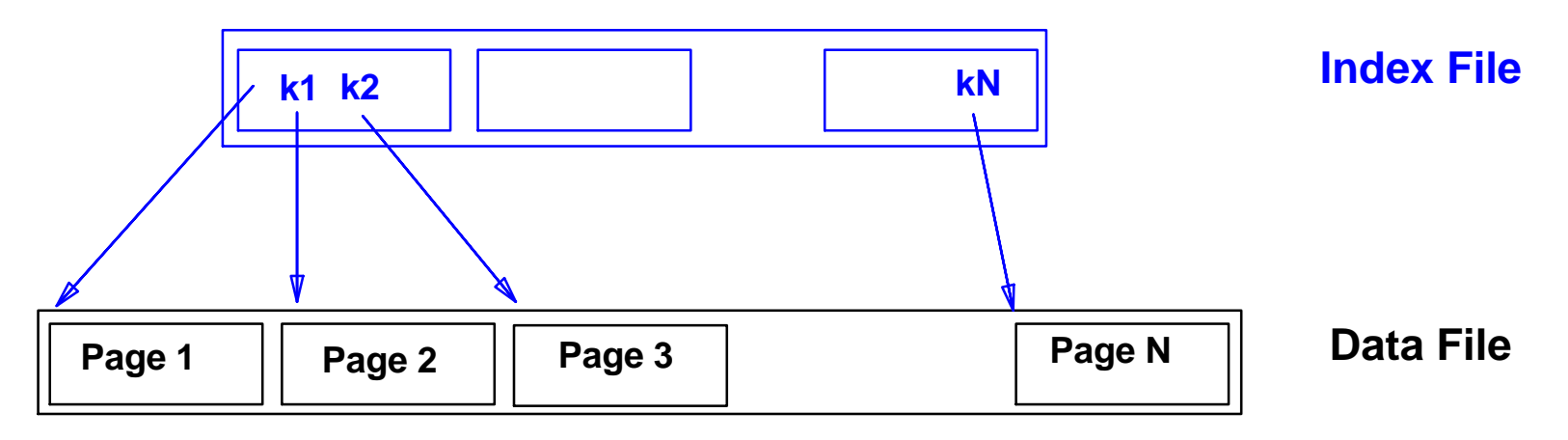

#### *Can do binary search on (smaller) index file!*

# *ISAM – Indexed Sequential Access Method*

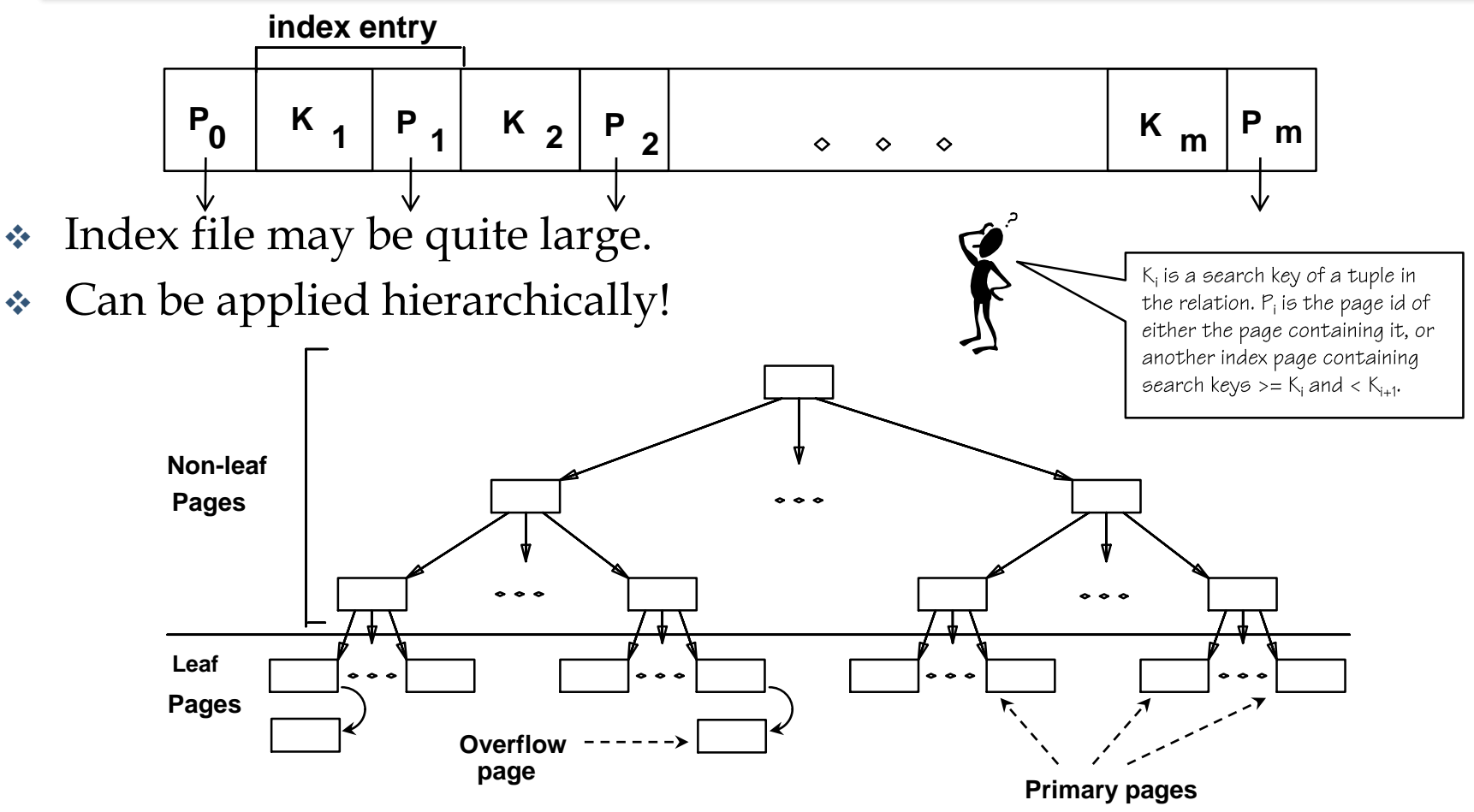

*Leaf pages contain data entries (i.e. actual records or <key, rid> pairs*.

# *Comments on ISAM*

**Overflow pages**

- *File creation*: Leaf pages are allocated sequentially, sorted by search key; then index pages allocated, then space for overflow pages. *Index entries*: <search key value, page id>; they `direct' search for *data entries*, which are in leaf pages. **Data Pages Index Pages**
	- *Search*: Start at root; use key comparisons to go to leaf. Cost  $\log_{F} N$  $F = #$  entries/index pg,  $N = #$  leaf pgs
	- *Insert*: Find leaf data entry belongs to, put it there if space is available, else allocate an overflow page, put it there, and link it in.
	- *Delete*: Find and remove from leaf; if empty overflow page, deallocate.
	- **Static tree structure**: *inserts/deletes affect only leaf pages*.

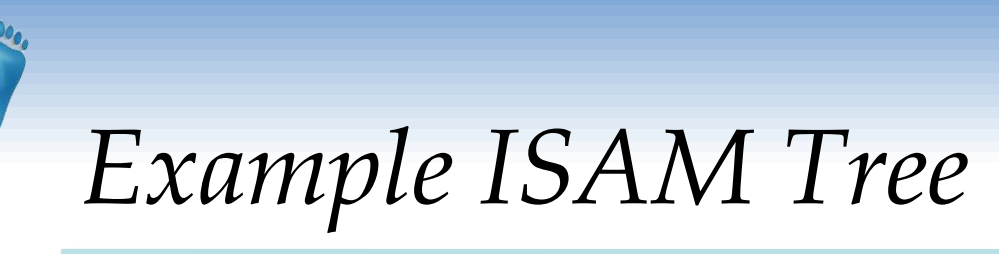

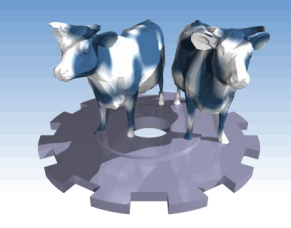

#### Each node can hold 2 entries; no need for "next-leaf-page" pointers. (Why?)

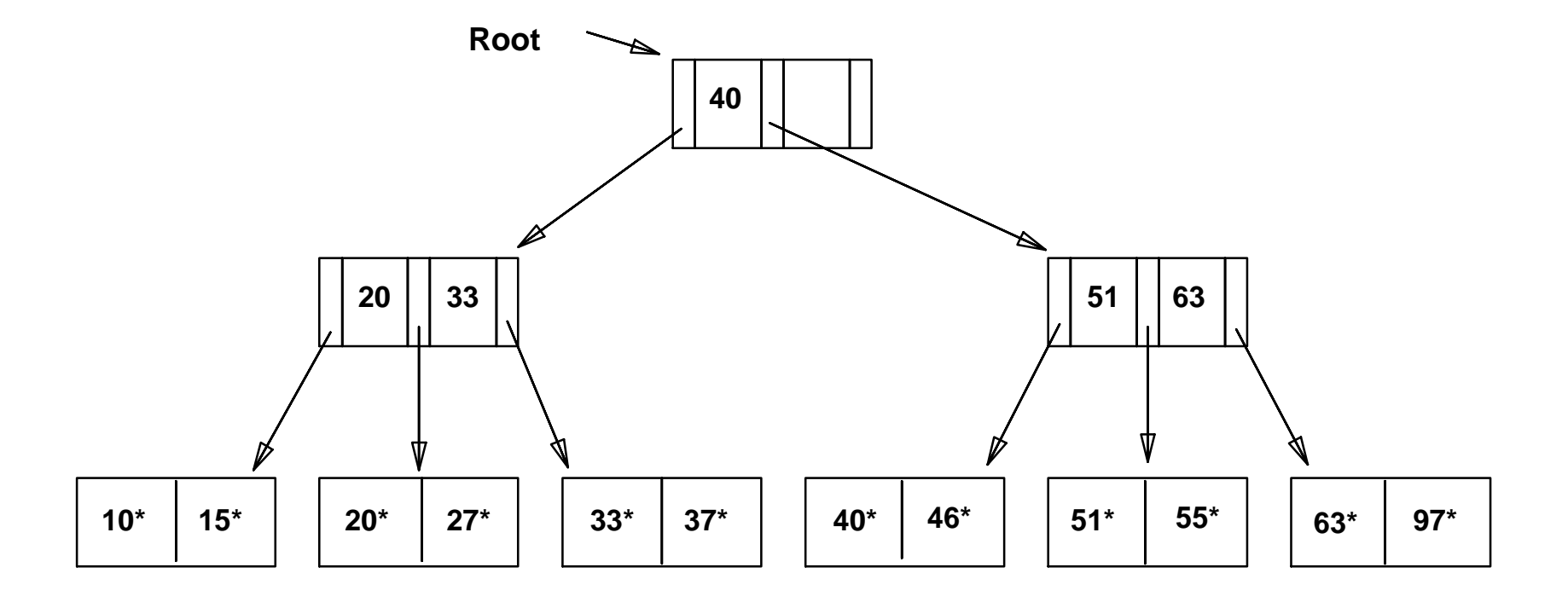

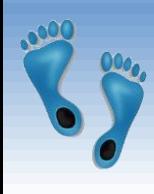

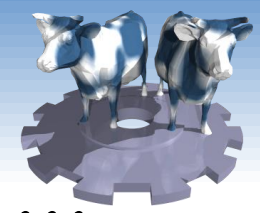

*After Inserting 23\*, 48\*, 41\*, 42\* ...*

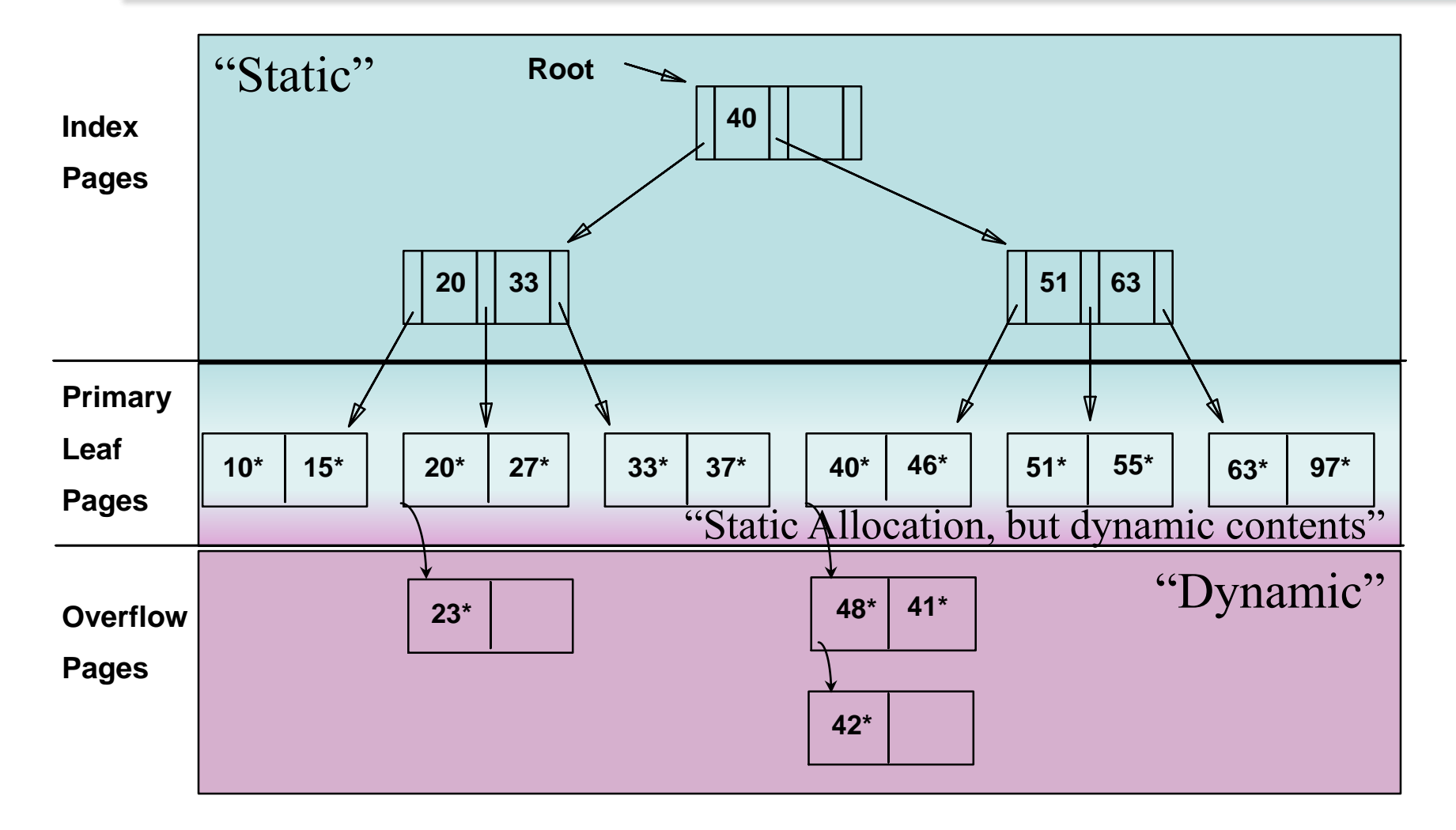

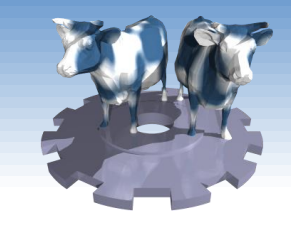

## *... Then Deleting 42\*, 51\*, 97\**

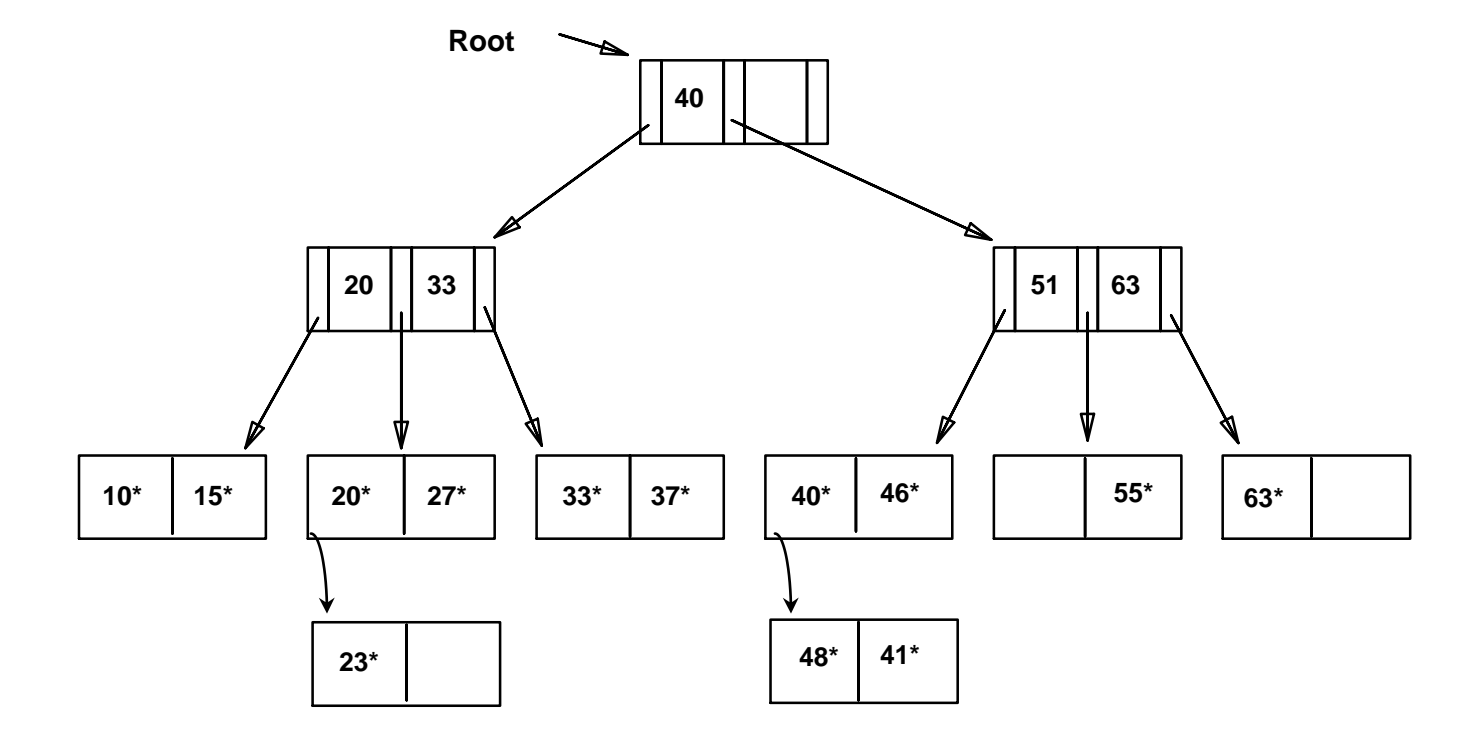

*Note that 51\* appears in index, but not in leaf!*

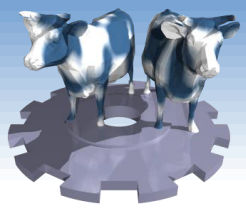

# *B+ Tree: Most Widely Used Index*

- Insert/delete at log <sup>F</sup> N cost; keep tree *balanced*.  $(F = \text{fanout}, N = \text{\#} \text{ leaf pages})$
- Minimum 50% occupancy. Each internal nonroot node contains **d** <= *m* <= 2**d** entries. The parameter **d** is called the *order* of the tree.
- Supports equality and range-searches efficiently.

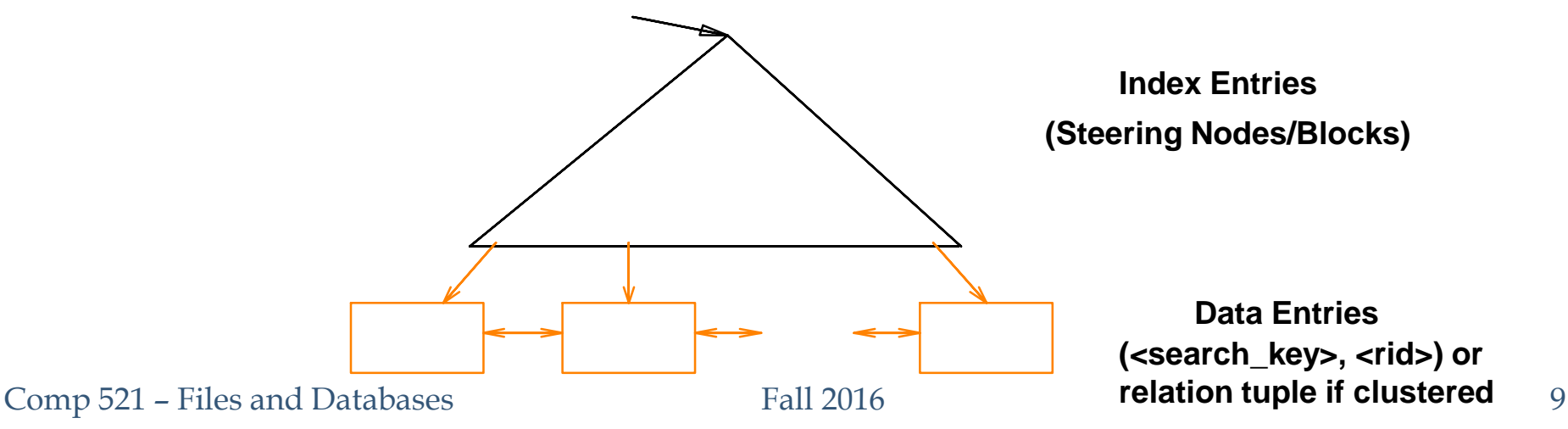

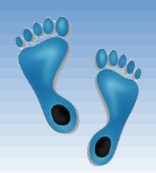

### *Example B+ Tree*

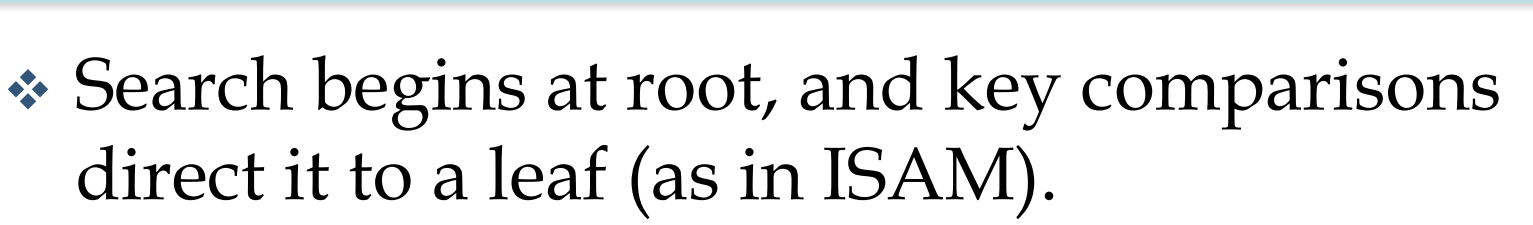

 $\cdot$  Search for 5<sup>\*</sup>, 15<sup>\*</sup>, all data entries >= 24<sup>\*</sup> ...

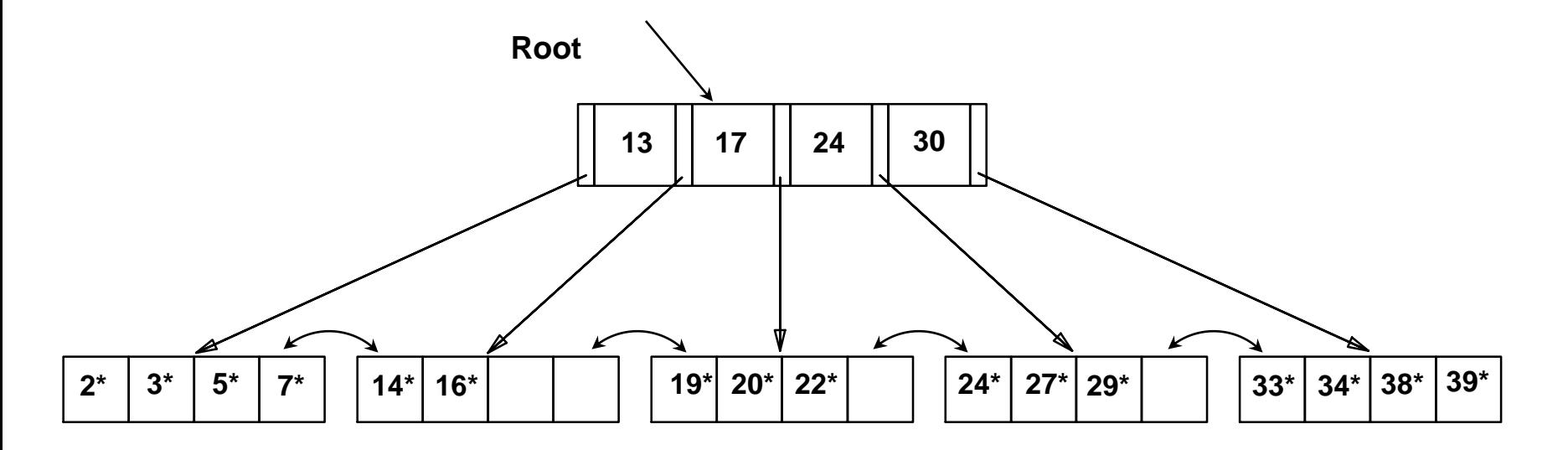

Comp 521 – Files and Databases Fall 2016 10 *Based on the search for 15\*, we know it is not in the tree!*

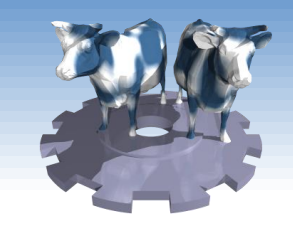

#### *B+ Trees in Practice*

- Typical order: 200 (8Kb page/40 bytes per index entry).
	- Typical fill-factor: 67%.
	- average fanout  $= 133$
- **\*** Typical capacities:
	- Height 4:  $133^4 = 312,900,700$  records
	- **Height 3: 133<sup>3</sup> = 2,352,637 records**
- Can often hold top levels in buffer pool:
	- Level  $1 = 1$  page = 8 Kbytes
	- Level  $2 = 133$  pages = 1 Mbyte
	- Level  $3 = 17,689$  pages = 133 Mbytes

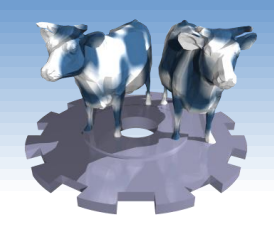

# *Inserting into a B+ Tree*

- Find correct leaf *L.*
- Put data entry onto *L*.
	- If *L* has enough space, *done*!
	- Else, must *split L (into L and a new node L2)*
		- Allocate new node
		- Redistribute entries evenly
		- **Copy up** middle key.
		- Insert index entry pointing to *L2* into parent of *L*.
- This happens recursively
	- To split index node, redistribute entries evenly, but **push up** middle key (first key in new block). (Contrast with leaf splits.)
- ◆ Splits "grow" tree; root split increases height.
	- Tree growth: gets *wider* or *one level taller at top.*

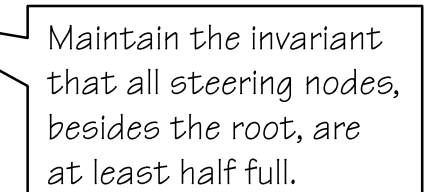

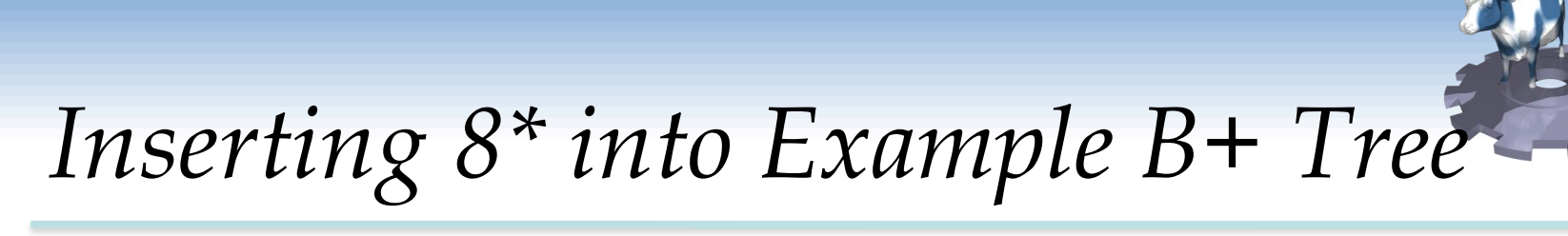

- **↑ Observe how** minimum occupancy is guaranteed in both leaf and index pg splits.
- Note difference between *copyup* and *push-up*; be sure you understand the reasons for this.

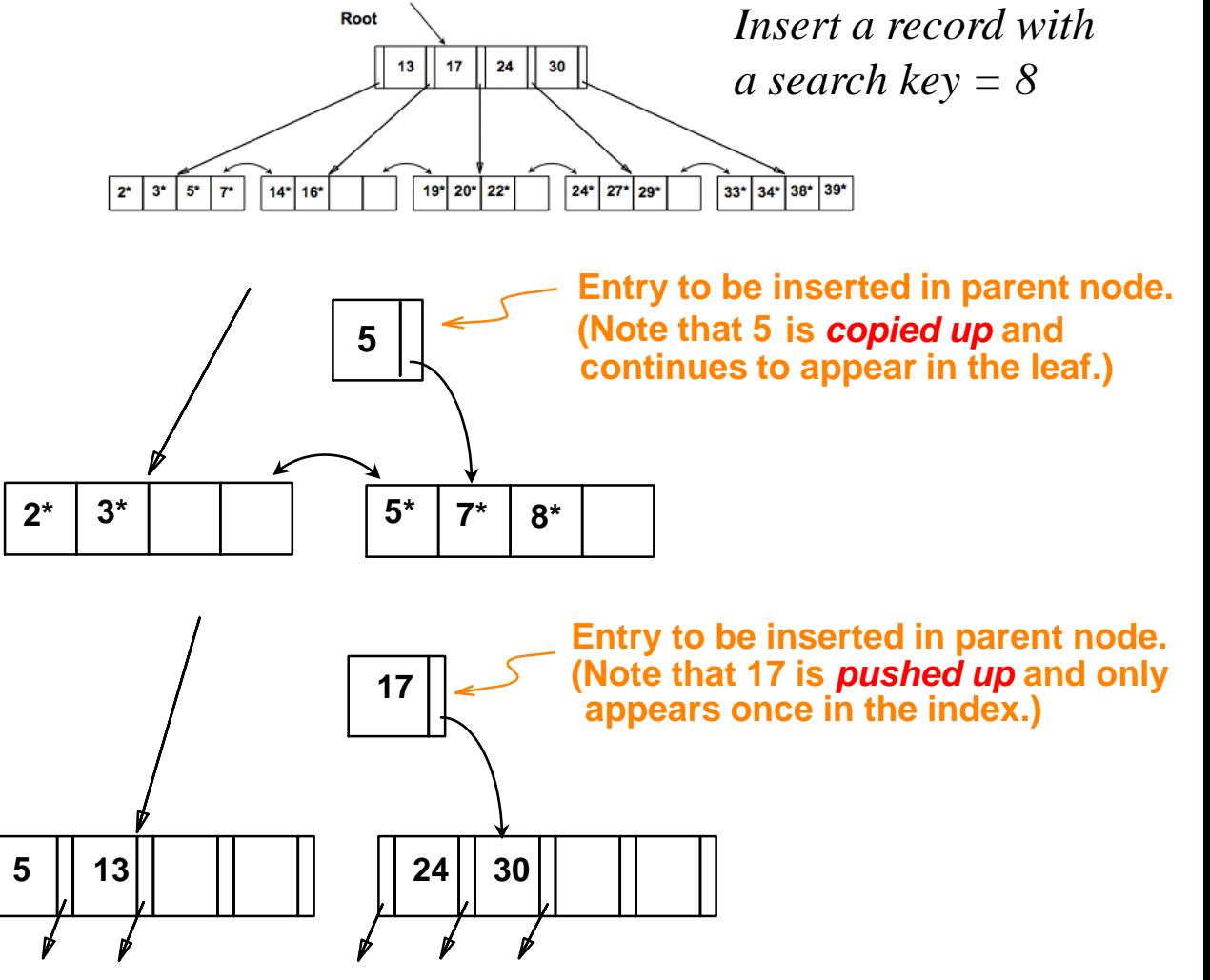

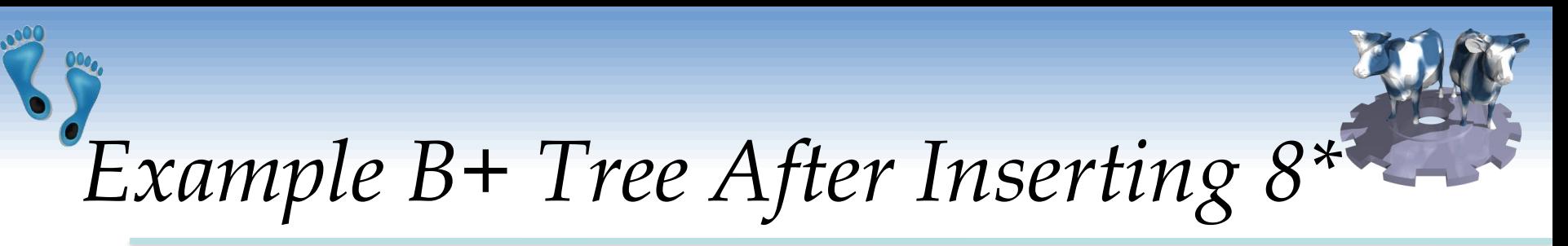

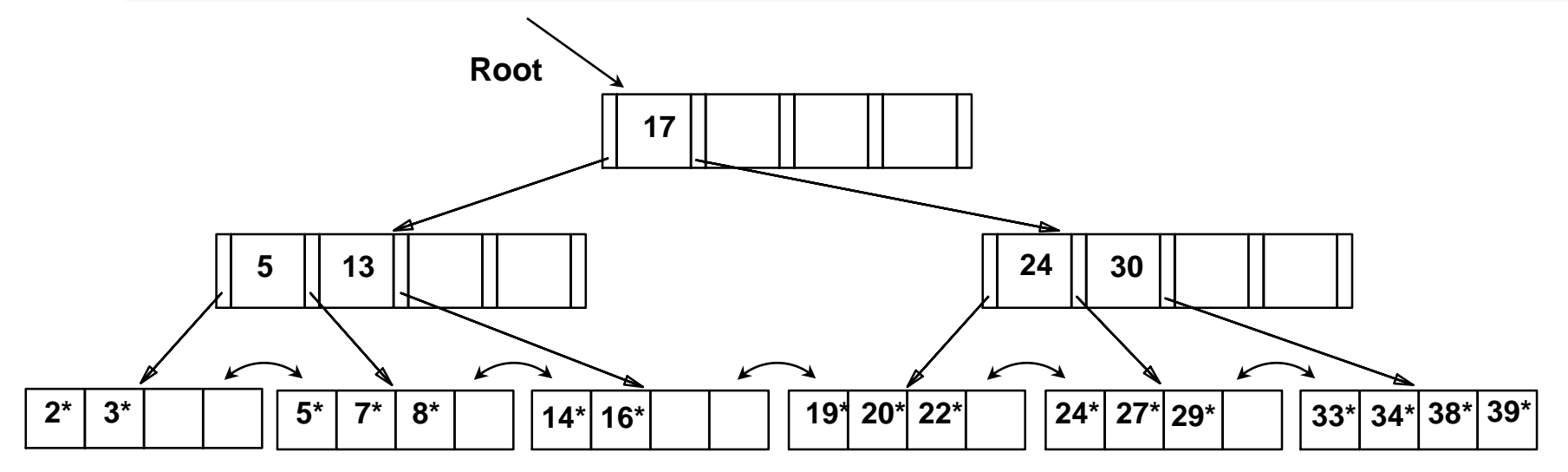

◆ Notice that root was split, leading to increase in height.

❖ In this example, we can avoid split by *redistributing*  entries; however, this is usually not done 2\* 3\* in practice.

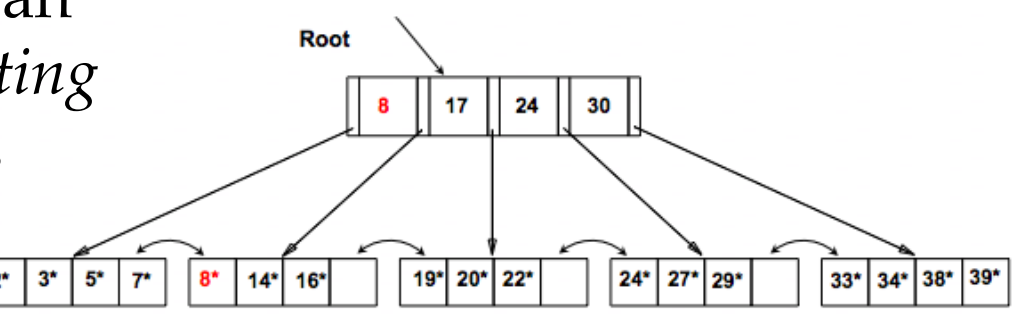

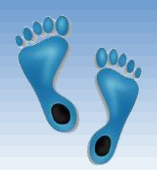

# *Deleting a Data Entry from a B+ Tree*

- Start at root, find leaf *L* with entry, if it exists.
- \* Remove the entry.
	- If L is at least half-full, *done!*
	- If L has only **d-1** entries,
		- •Try to re-distribute, borrowing keys from *sibling (adjacent node with same parent as L)*.
		- •If redistribution fails, *merge L* and sibling.
- If merge occurred, must delete entry (pointing to *L* or sibling) from parent of *L*.
- Merge could propagate to root, decreasing height.

# *Example Tree After (Inserting 8\*, Then) Deleting 19\* and 20\* ...*

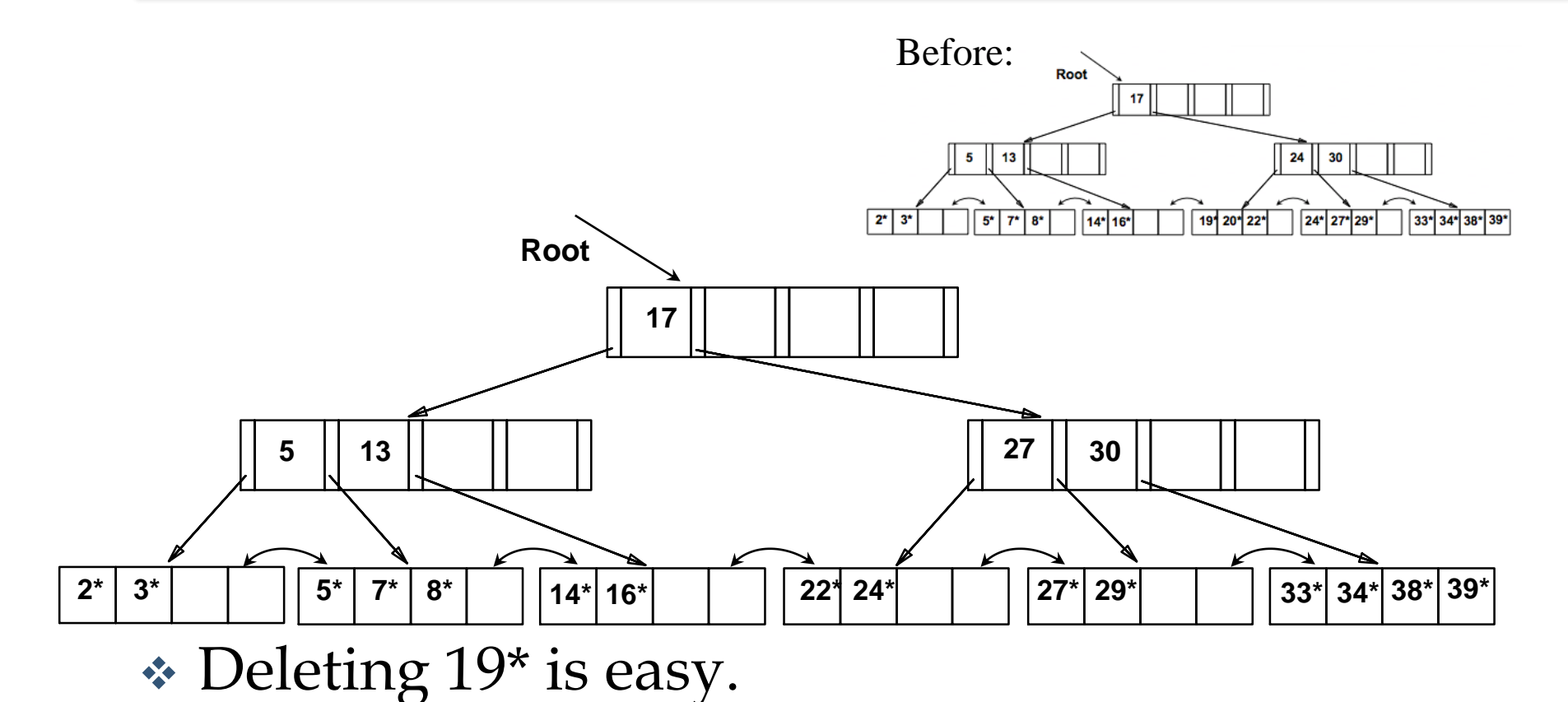

 **★ Deleting 20<sup>★</sup> is done with redistribution. Notice** how middle key, 27, is *copied up,* replacing 24.

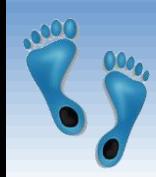

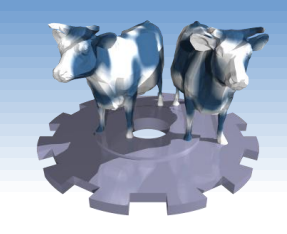

### *... And Then Deleting 24\**

- Must merge.
- Observe '*toss*' of index entry (27), and '*pull down*' of index entry from above (17).

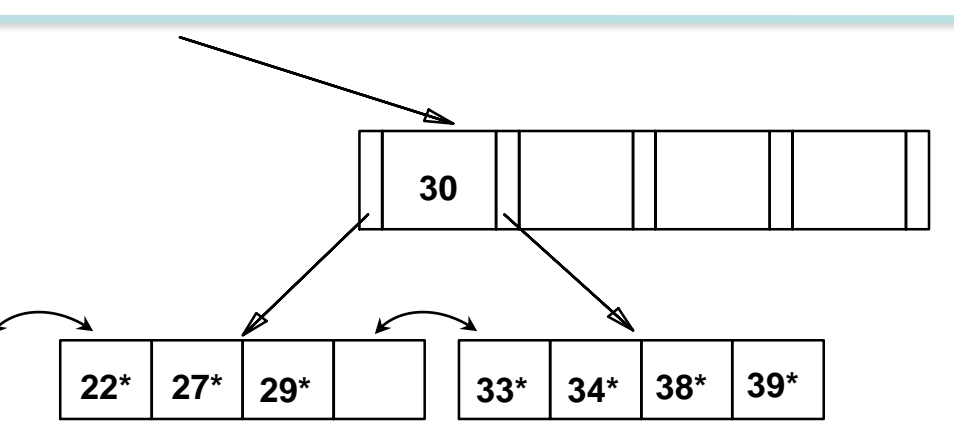

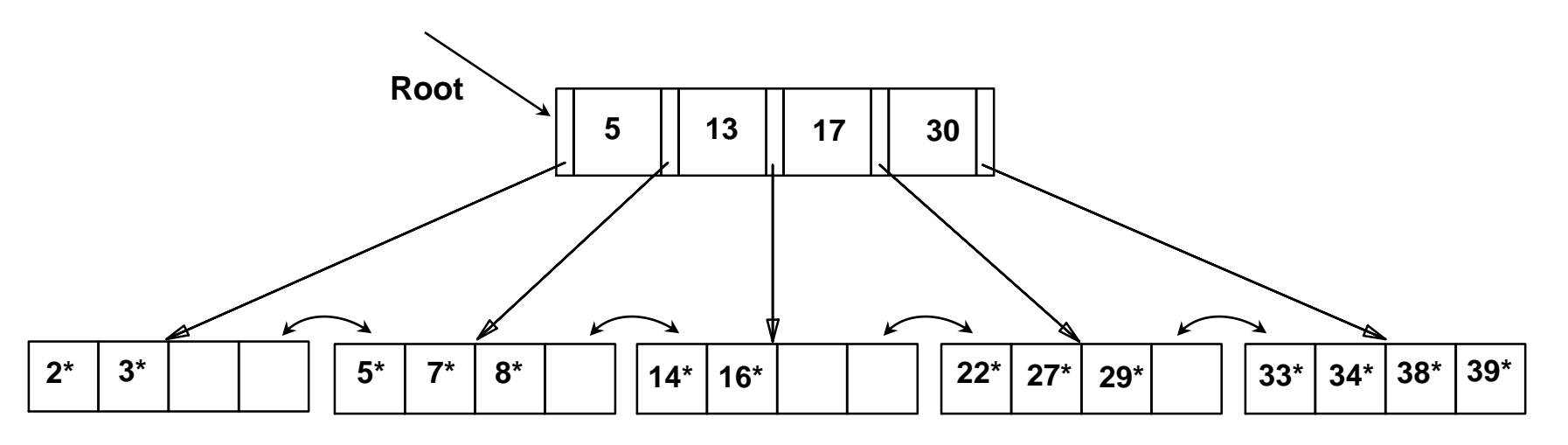

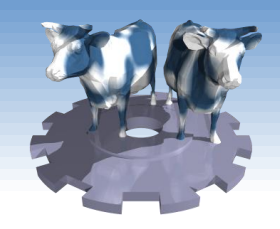

*Prefix Key Compression*

- Important to increase fan-out.
- Common with composite search keys
- Key values in index entries only "direct traffic"; can often compress them.
	- E.g., If we have adjacent index entries with search key values *Dannon Yogurt*, *David Smith* and *Devarakonda Murthy*, we can abbreviate *David Smith* to *Dav*. (The other keys can be compressed too ...)
		- Is this correct? Not quite! What if there is a data entry *Davey Jones*? (Can only compress *David Smith* to *Davi*)
		- In general, while compressing, must leave each index entry greater than every key value (in any subtree) to its left.
- Insert/delete must be suitably modified.

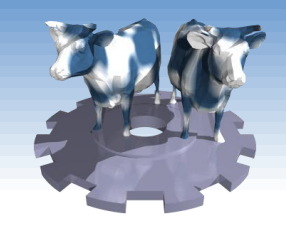

# *Bulk Loading of a B+ Tree*

- If we have a large collection of records, and we want to create a B+ tree on some field, doing so by repeatedly inserting records is very slow.
- *Bulk Loading* can be done much more efficiently.
- *Initialization*: Sort all data entries, insert pointer to first (leaf) page in a new (root) page.

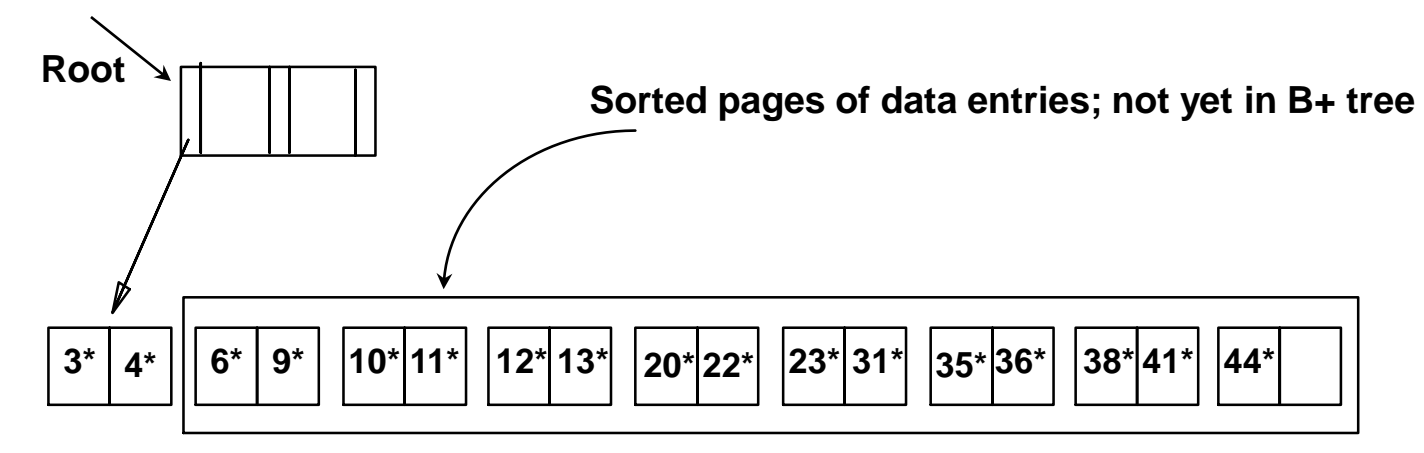

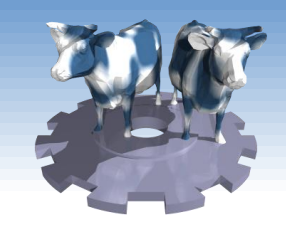

# *Bulk Loading (Contd.)*

Comp 521 – Files and Databases Fall 2016 23 **→** Index entries for leaf pages always entered into rightmost index page just above leaf level. When this fills up, it splits. (Split may go up right-most path to the root.) Much faster than repeated inserts, especially if one considers locking! $\sqrt{3^*}$ **3\* 4\* 6\* 9\* 10\*11\* 12\*13\* 20\*22\* 23\* 31\* 35\*36\* 38\*41\* 44\* Root Data entry pages not yet in B+ tree <sup>6</sup> <sup>12</sup> <sup>23</sup> <sup>35</sup> 10 20 3\* 4\* 6\* 9\* 10\* 11\* 12\*13\* 20\*22\* 23\* 31\* 35\*36\* 38\*41\* 44\* 6 Root 10**  $12$   $\parallel$   $\parallel$   $\parallel$   $23$ **20 35 38 not yet in B+ tree Data entry pages** 

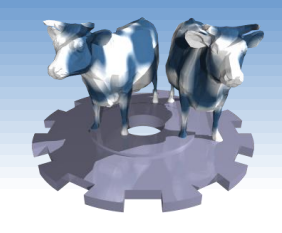

# *Summary of Bulk Loading*

- Option 1: multiple inserts.
	- Slow.
	- Does not give sequential storage of leaves.
- Option 2: *Bulk Loading*
	- Has advantages for concurrency control.
	- Fewer I/Os during build.
	- Leaves will be stored sequentially (and linked, of course).
	- Can control "fill factor" on pages.

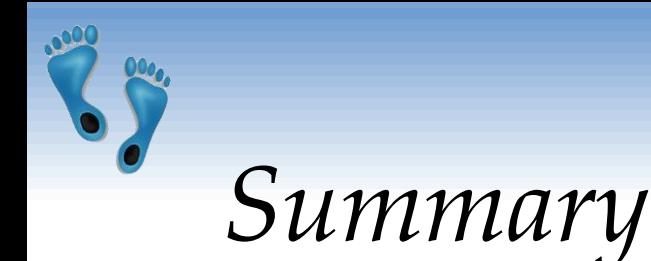

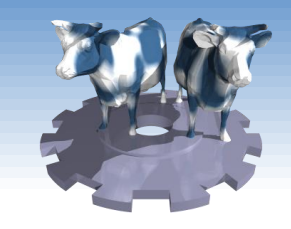

- Tree-structured indexes are ideal for rangesearches, also good for equality searches.
- **► ISAM is a static structure.** 
	- Only leaf pages modified; overflow pages needed.
	- Overflow chains can degrade performance unless size of data set and data distribution stay constant.
- $\div$  **B+ tree is a dynamic structure.** 
	- Inserts/deletes leave tree height-balanced;  $\log_F N$  cost.
	- **High fanout (F) means depth rarely more than 3 or 4.**
	- Almost always better than maintaining a sorted file.

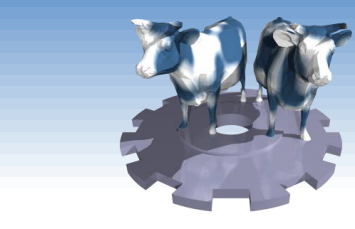

*Summary (Contd.)*

- **Typically, 67% occupancy on average.**
- Usually preferable to ISAM, modulo *locking* considerations; adjusts to growth gracefully.
- If data entries are data records, splits can change rids!
- Key compression increases fanout, reduces height.
- Bulk loading can be much faster than repeated inserts for creating a B+ tree on a large data set.
- Most widely used index in database management systems because of its versatility. One of the most optimized components of a DBMS.